# 呼和浩特市消防类事项申报操作手册

### 一、工程建设网站访问方式

## **(1)** 方式一

直接访问

 $(\text{http://zwfw.htmlhot.gov.cn/hs/icity/engineering/index})$ 

进入呼和浩特市工程建设项目服务专栏进行消防事项申报;

### **(2)** 方式二

访问内蒙古自治区政务服务网

(http://zwfw.nmg.gov.cn/?record=istrue),选择呼和浩特市, 点击确定;

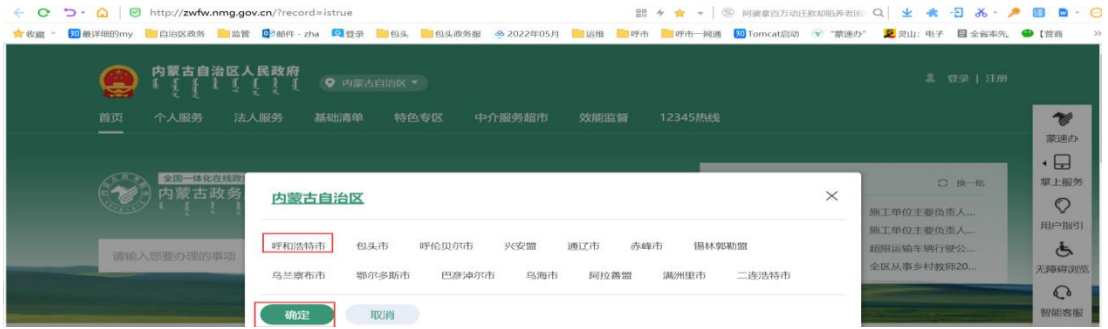

选中最左边特色专题的">"符号,点击">"后页面右侧出现【工程 建设项目网上申报】

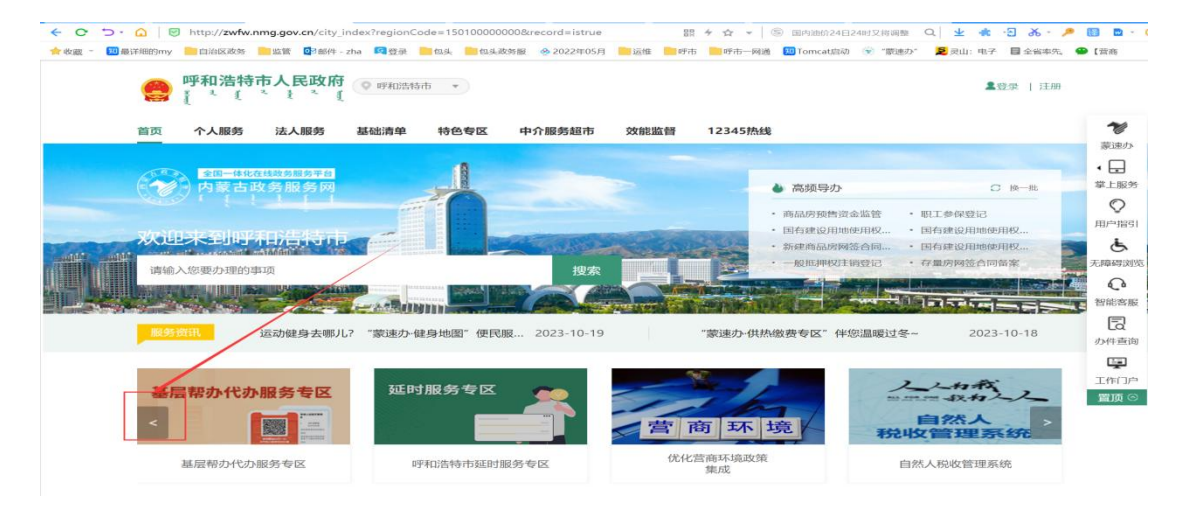

# 点击【工程建设项目网上申报】进入呼和浩特市工程建设项目服务专 栏进行消防事项申报

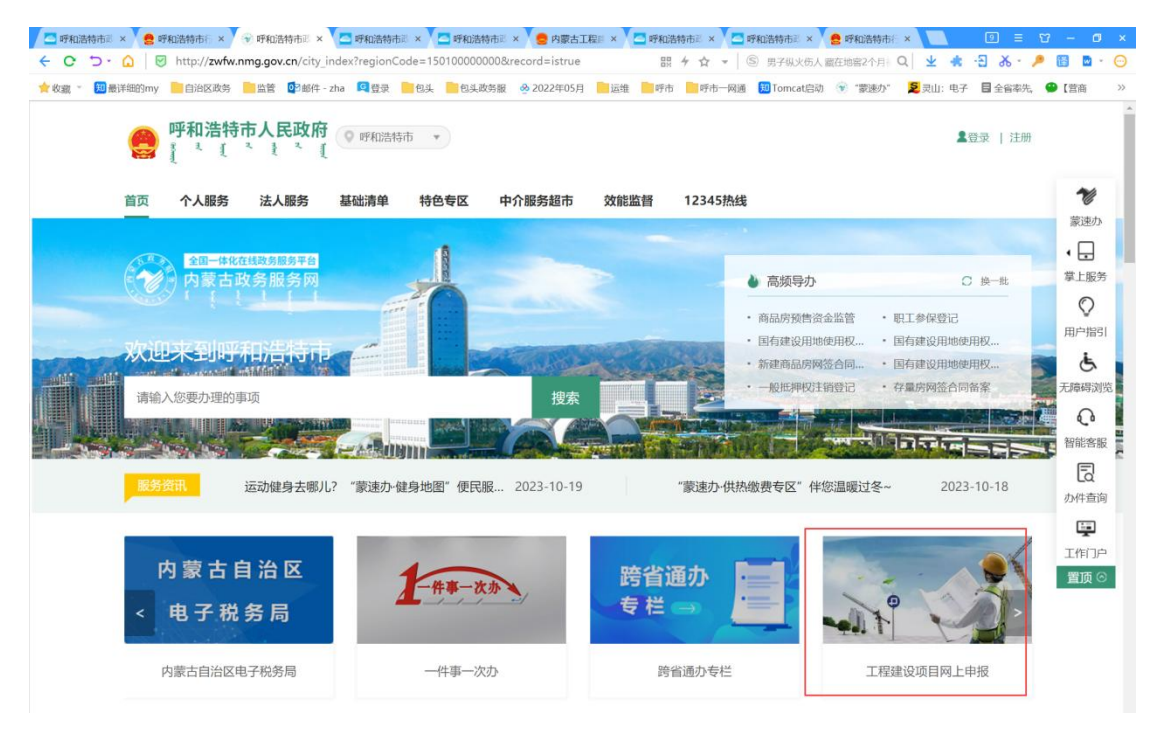

### **(3)** 方式三

#### 百度搜索呼和浩特行政审批和政务服务局,进入官方网站

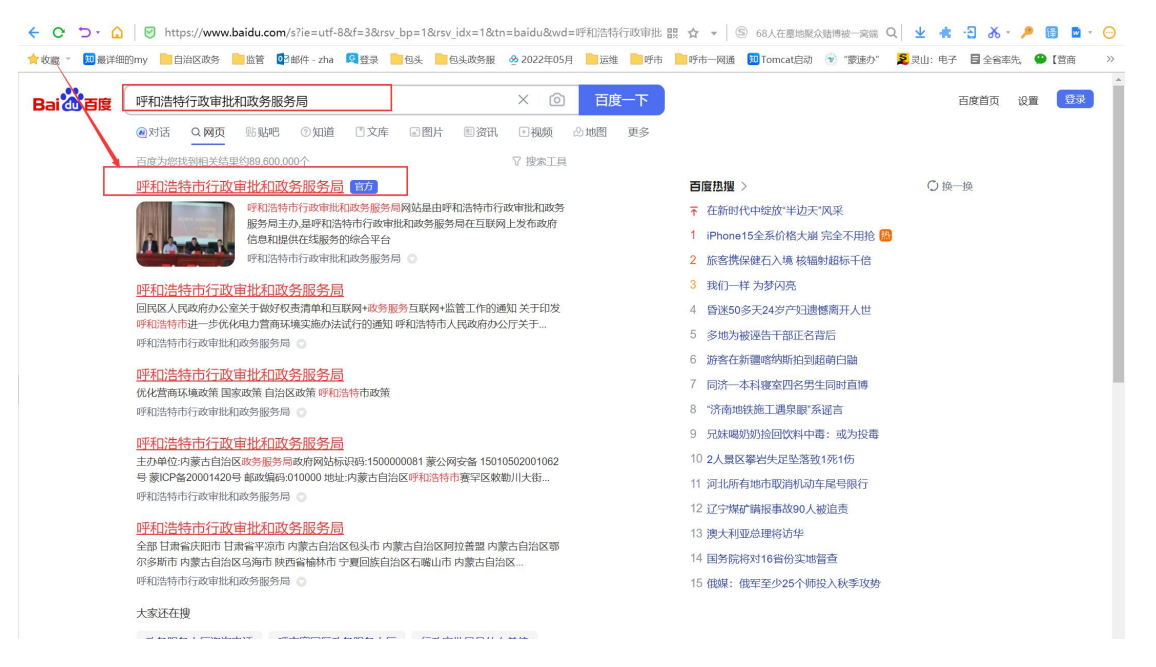

### 点击页面下方专题专栏中的呼和浩特市工程建设项目服务专栏

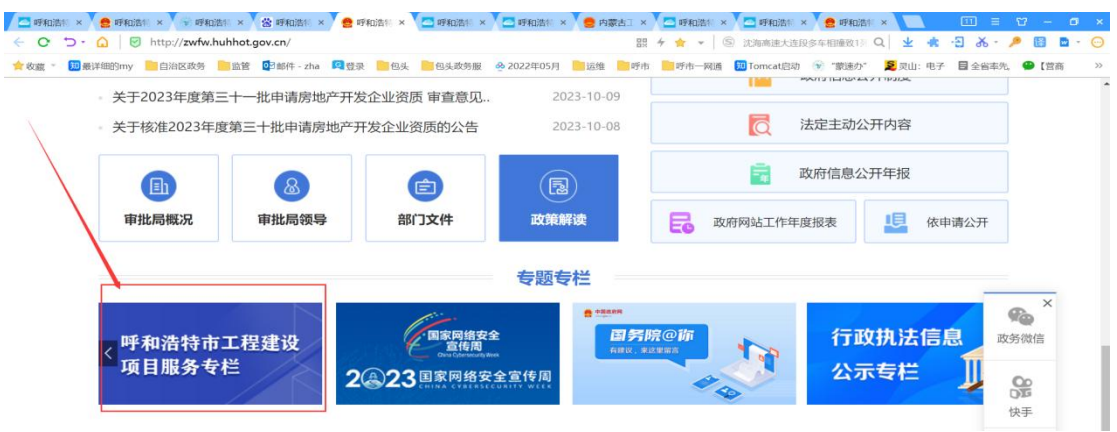

## 关闭右下角的通知通告后,点击左上角的【行政审批】模块。

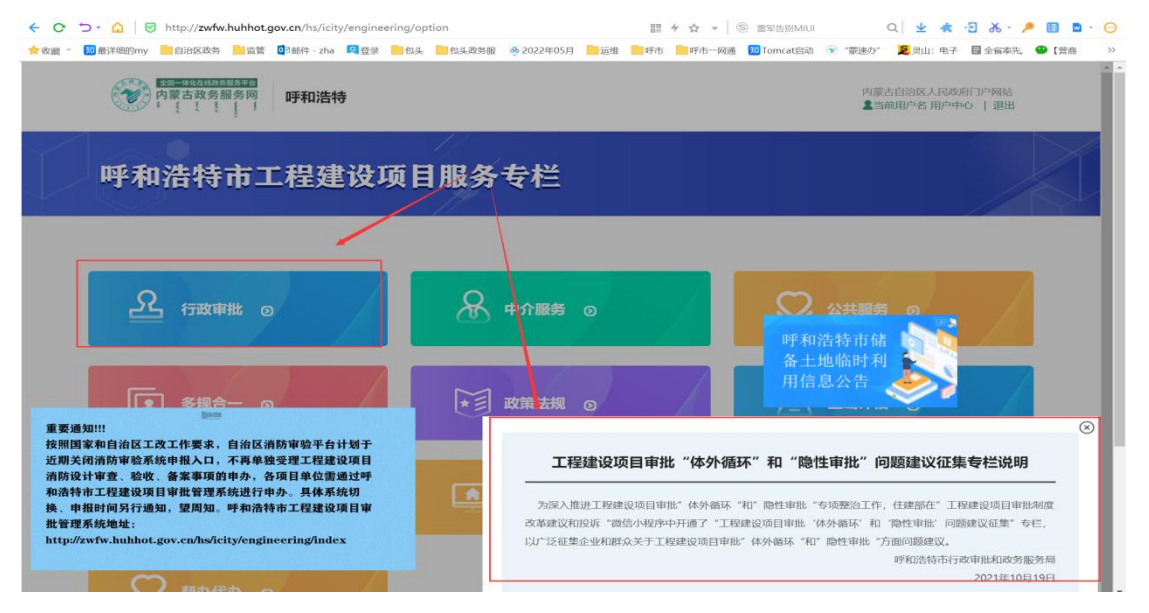

点击【正常办件】模块,进入呼和浩特市工程建设项目服务专栏进行 消防事项申报。

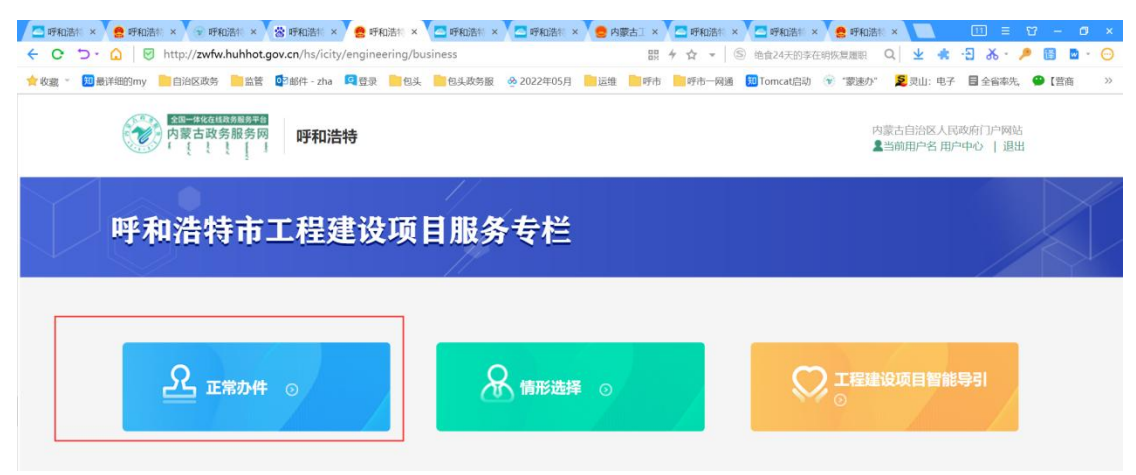

### 二、消防事项申报步骤

进入呼和浩特市工程建设项目服务专栏后,选择办理消防项目所属审 批层级、投资类型、项目类型、项目阶段(其中办理建设工程消防设 计审查选择施工许可阶段,办理建设工程消防验收、建设工程消防验 收备案选择竣工验收阶段)。

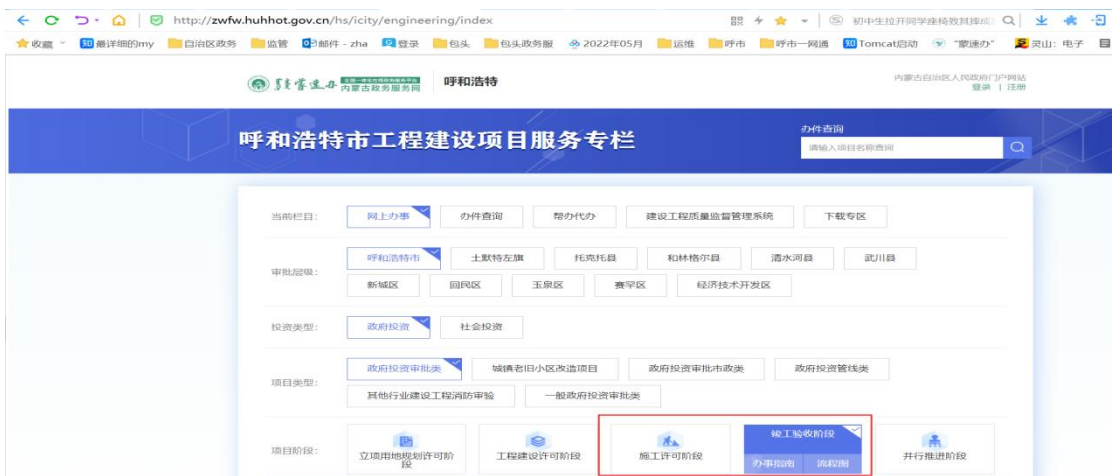

# **2.1** 申报建设工程消防设计审查

(1)选择【建设工程消防设计审查】事项,点击在线申报按钮

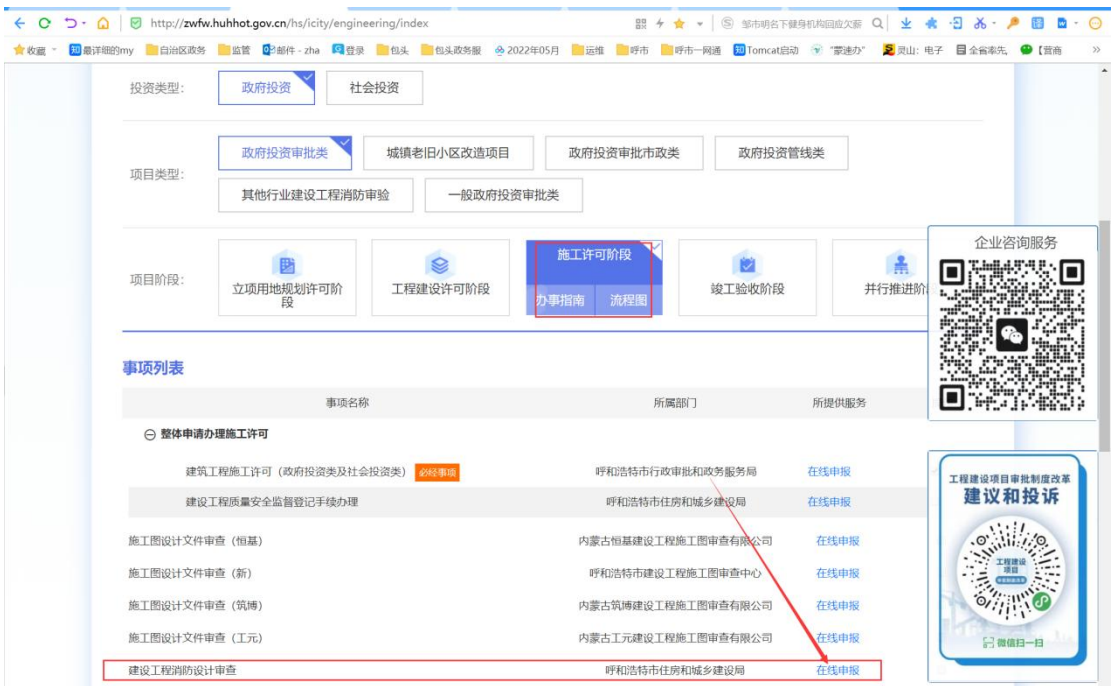

(2)建设单位输入立项编码后,加载项目信息

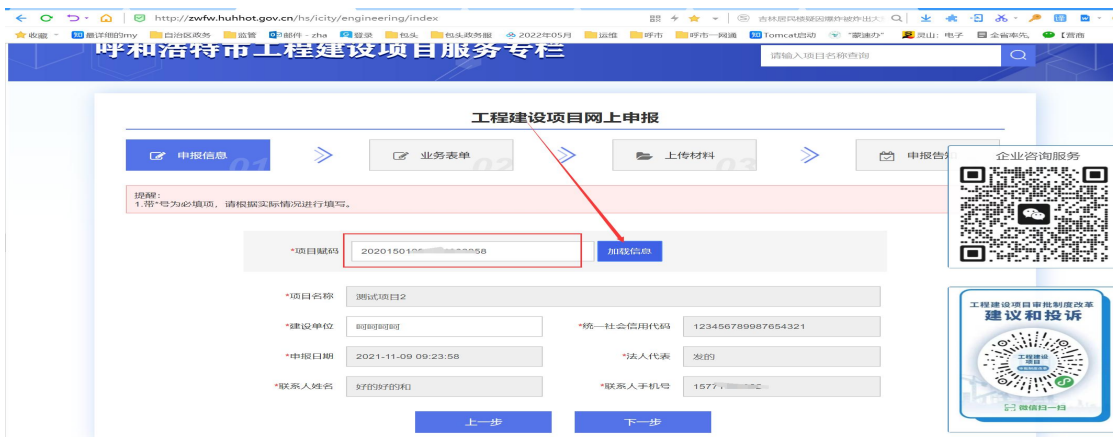

(3)点击下一步完成工程名称、工程地点、项目地址等申报业务表 单信息填写。表单中技术申查报告类型一报告编号若有,填写内容需 为技术单位在消防平台上传报告生成信息。

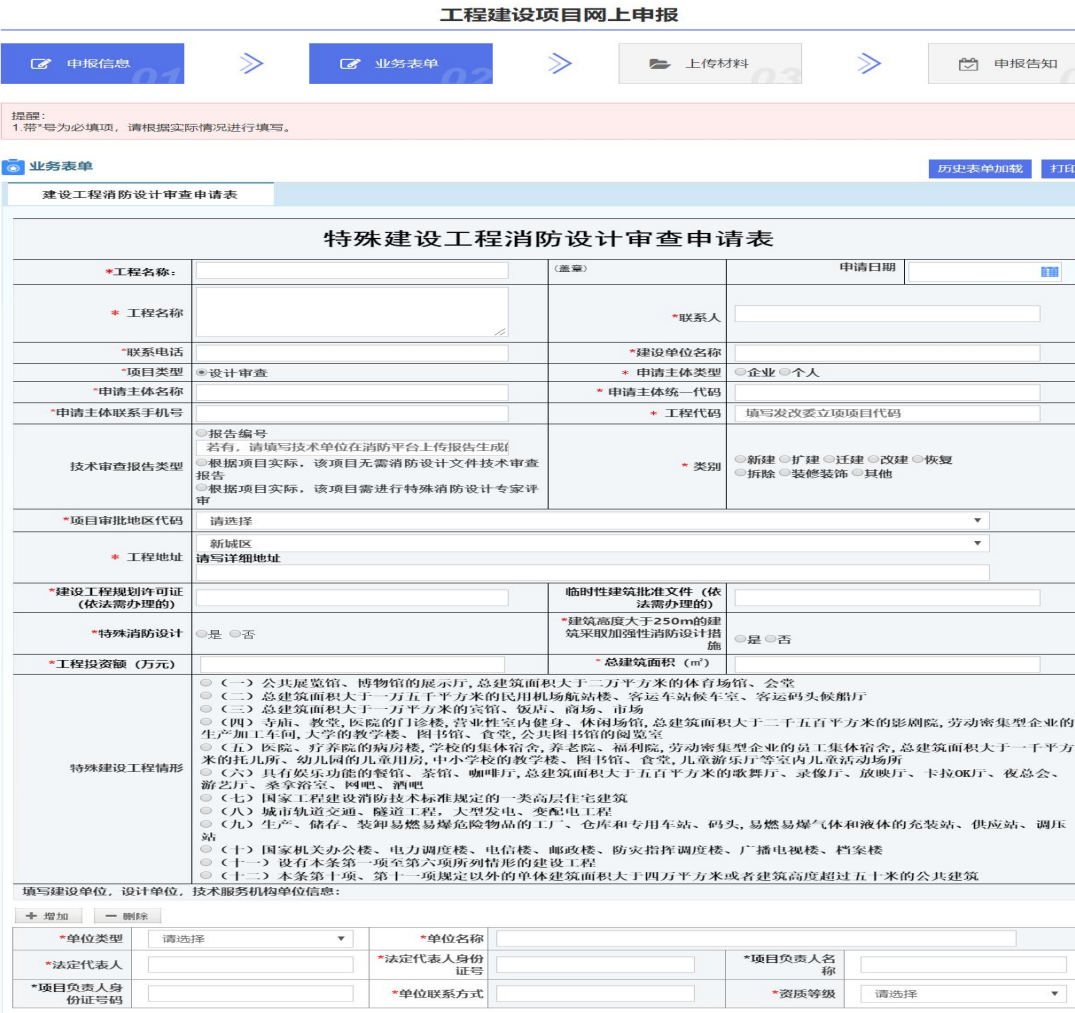

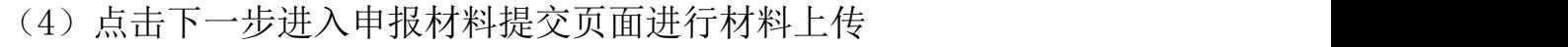

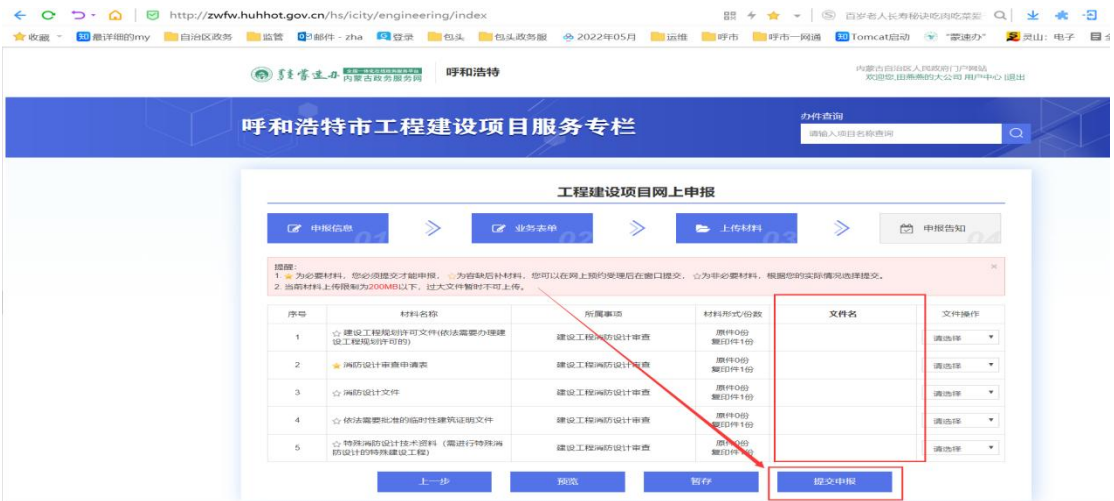

(5)点击暂存按钮保存可当前填写信息,暂存办件可到右上角【用 户中心】—【联审草稿箱】中进行编辑申报。

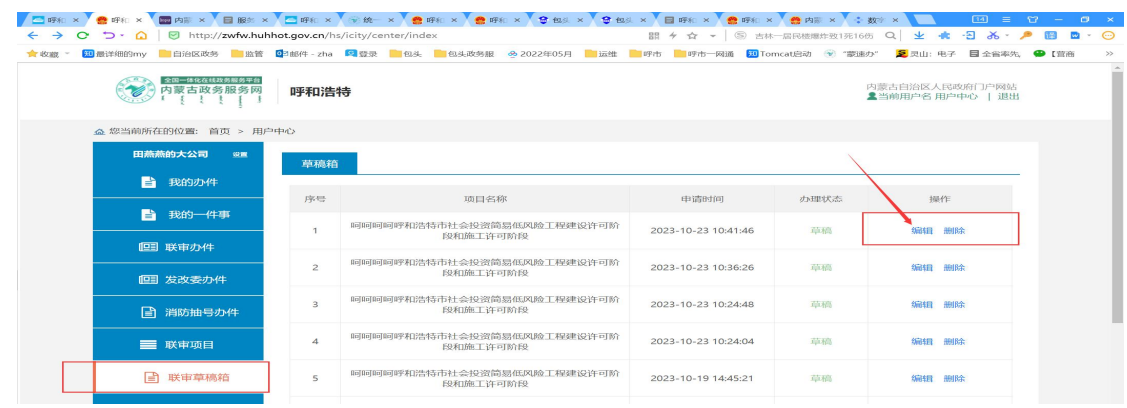

(6)点击提交申报即可完成【建设工程消防设计审查】事项申请。

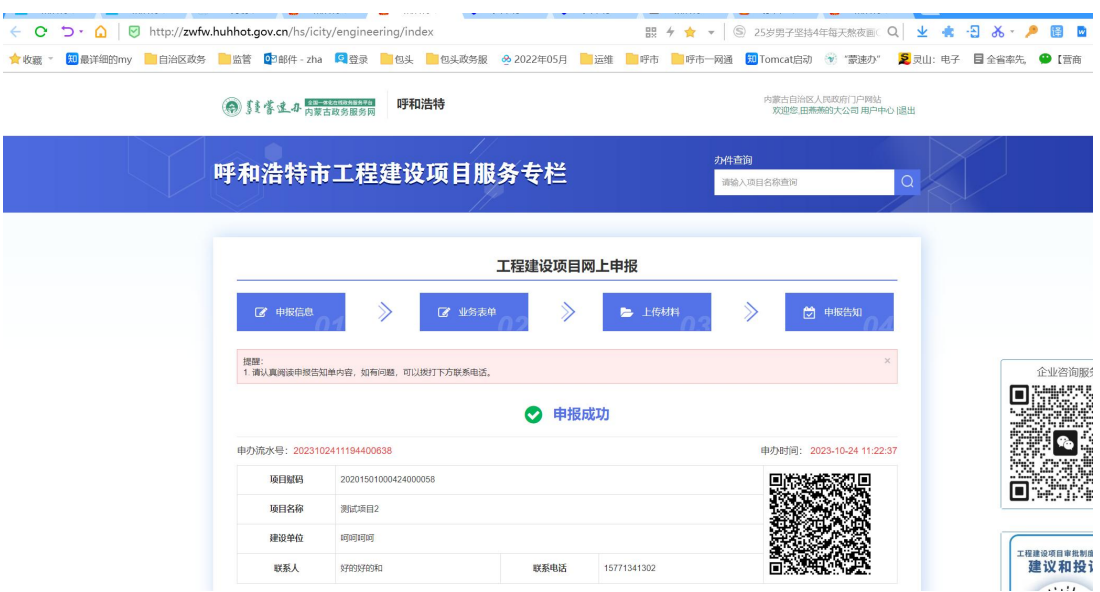

### **2.2** 申报建设工程消防验收、建设工程消防验收备案

(1)申办消防验收的企业选择【建设工程消防验收】事项、申办消防 备案抽号的企业选择【建设工程消防验收备案】事项,在操作栏中选 中需要进行申报的事项后,点击联合申办

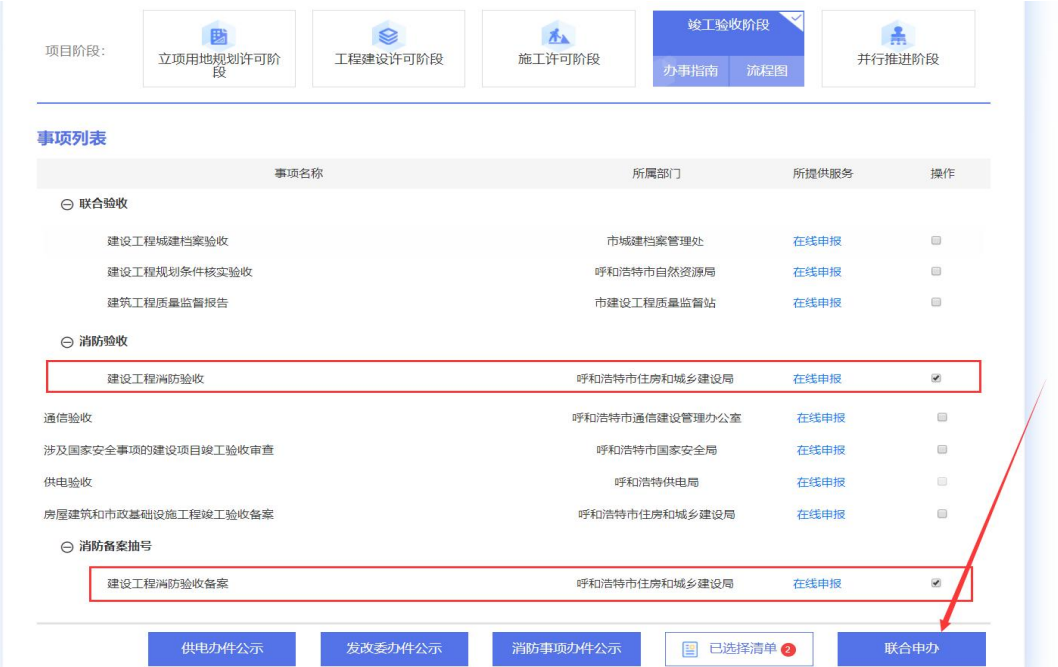

### (2)建设单位输入立项编码后,加载项目信息

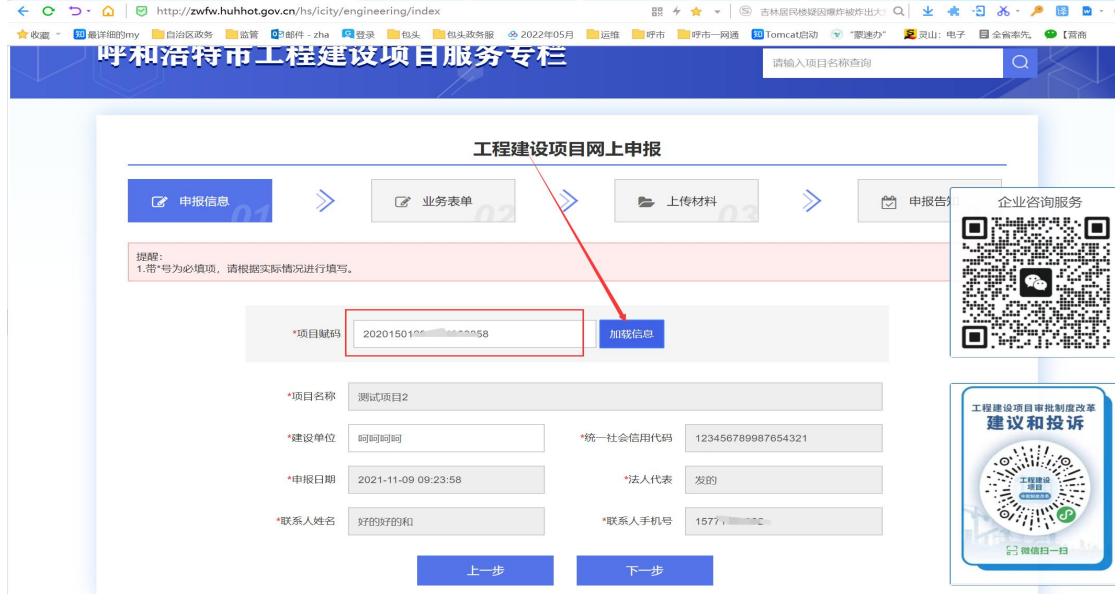

(3)点击下一步完成工程名称、工程地点、项目地址等申报表单信 息填写,表单中技术申查报告类型—报告编号若有需填写内容为技术 单位在消防平台上传报告生成信息。

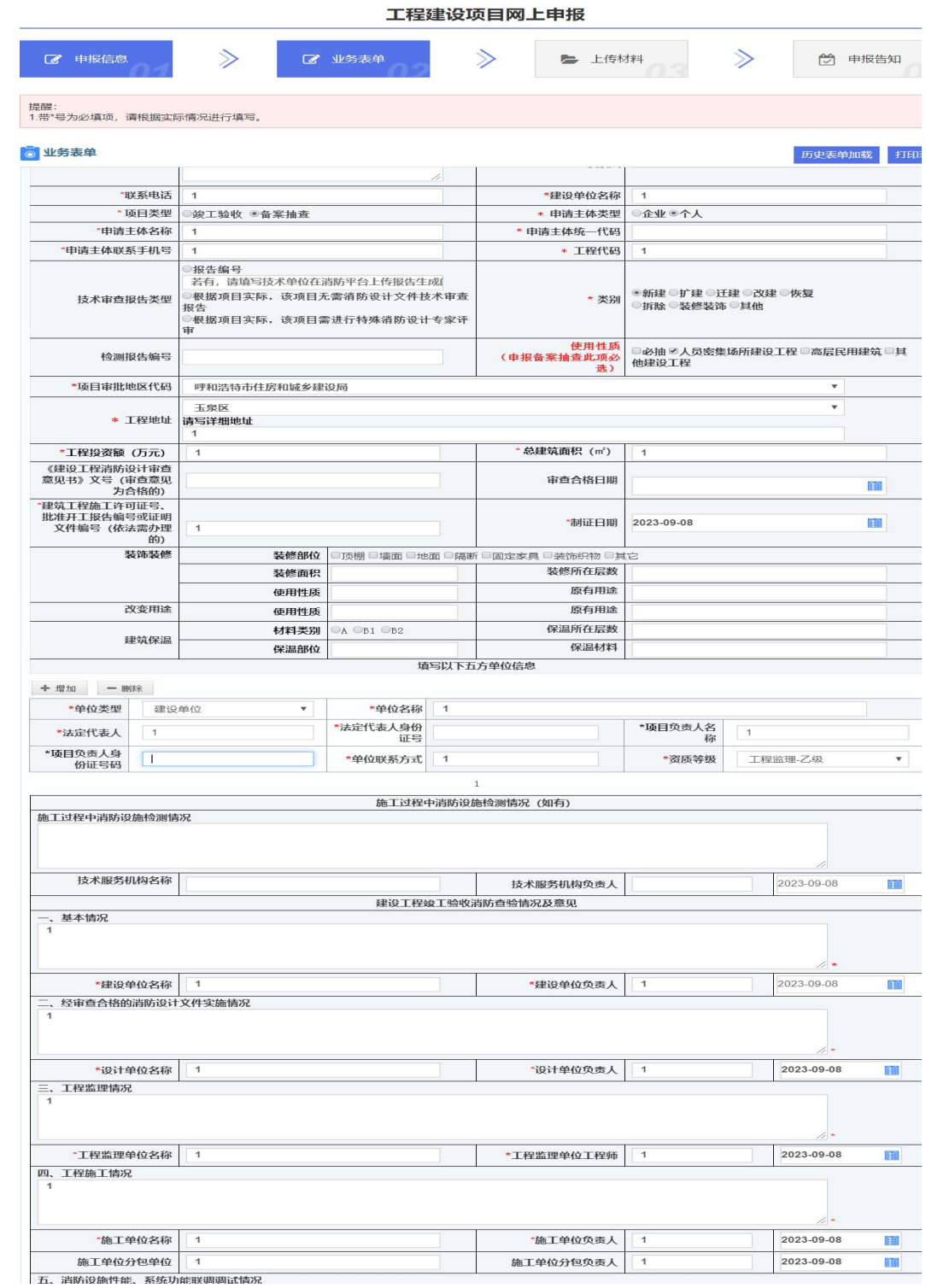

(4)点击下一步进入申报材料提交页面进行材料上传

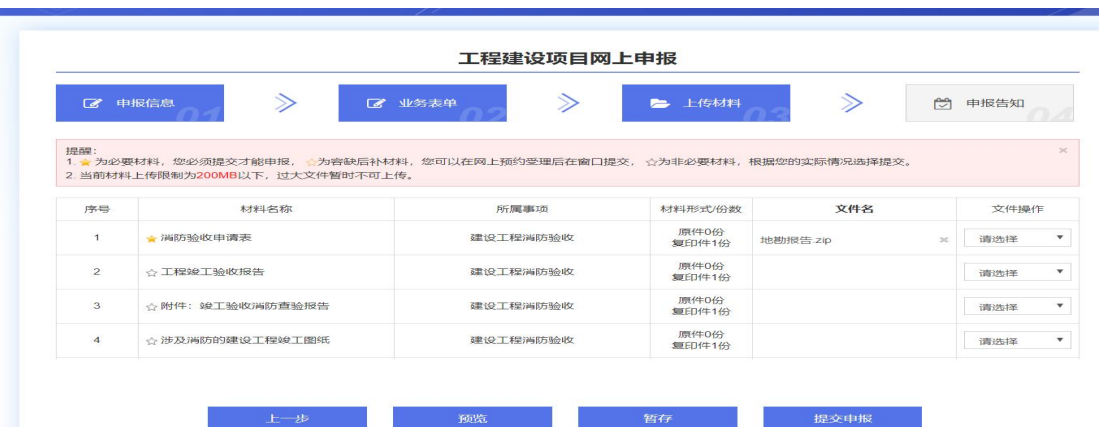

(5)点击暂存按钮保存可当前填写信息,暂存办件可到右上角【用 户中心】—【联审草稿箱】中进行编辑申报。

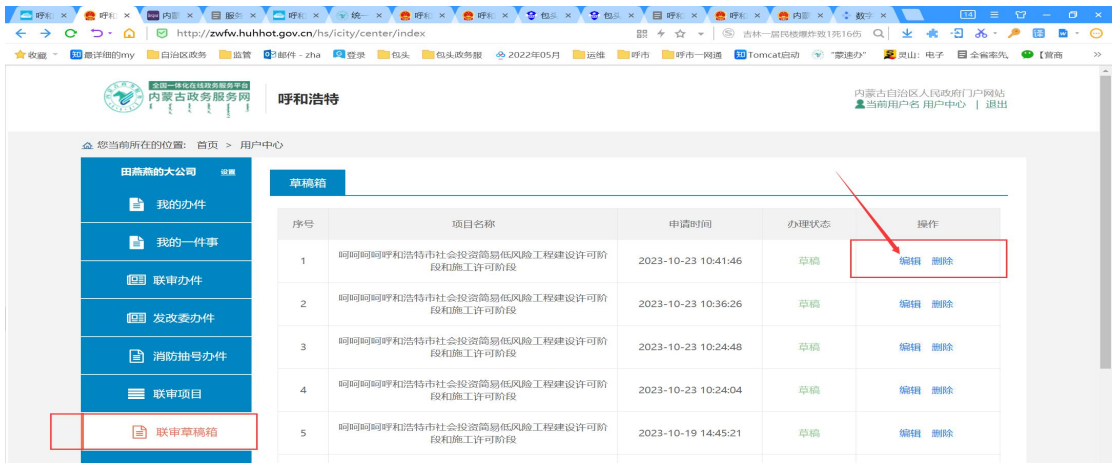

(6)点击提交申报即可完成【建设工程消防验收】或【建设工程消 防验收备案】事项申请。

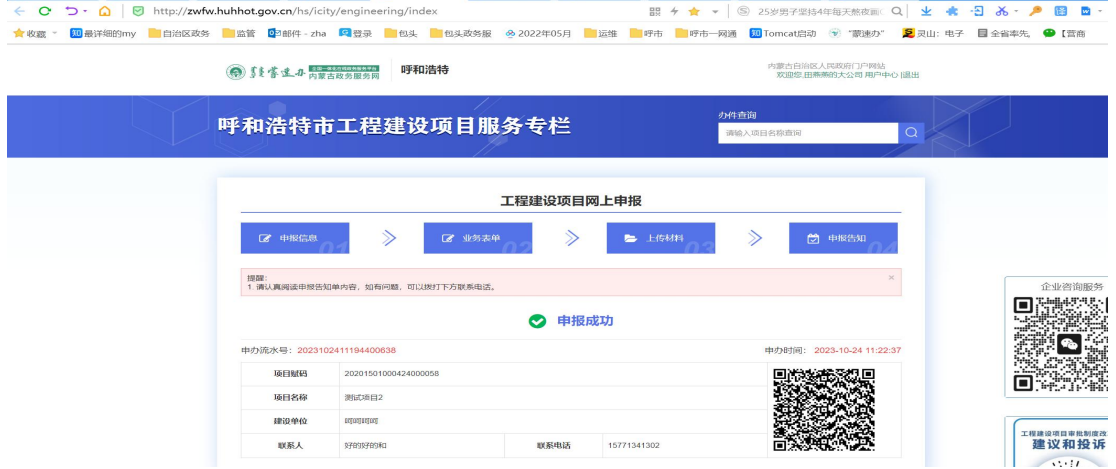

# 三、消防备案抽号操作步骤

(1)申报建设工程消防验收备案事项,进行抽号操作时,点击右上 角用户中心

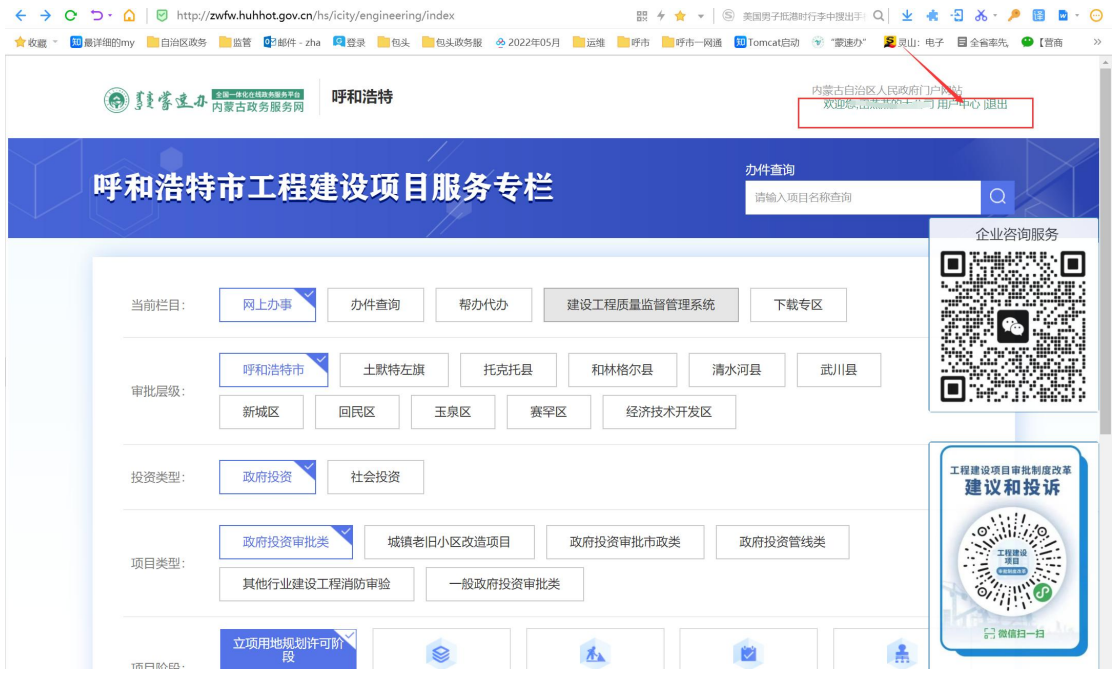

(2)点击左侧【消防抽号办件】,点击【操作】按钮

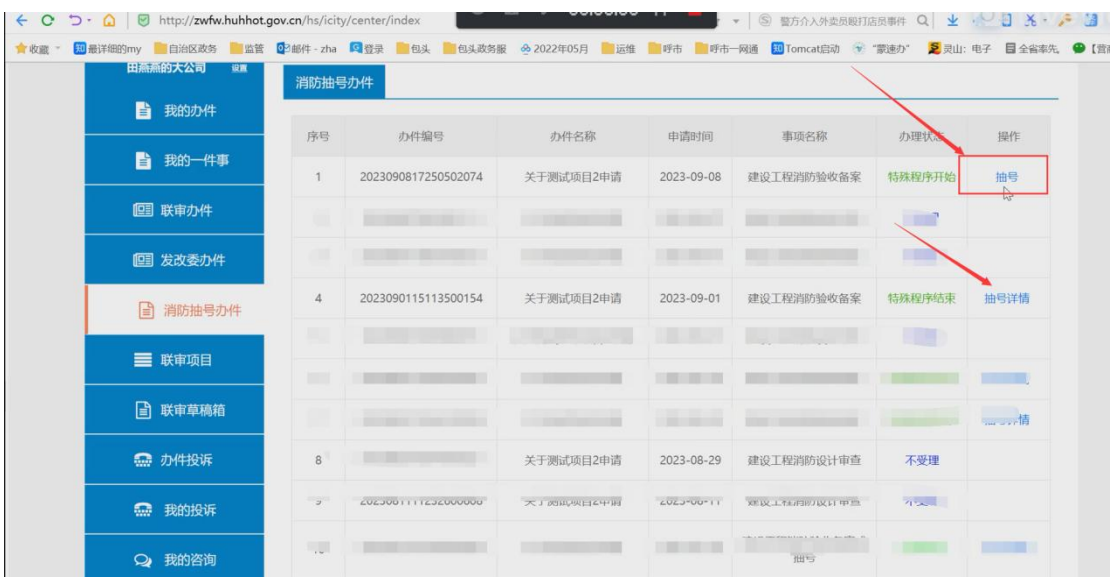

(3)在弹出页面中输入 1-100 的数字,点击【开始】。

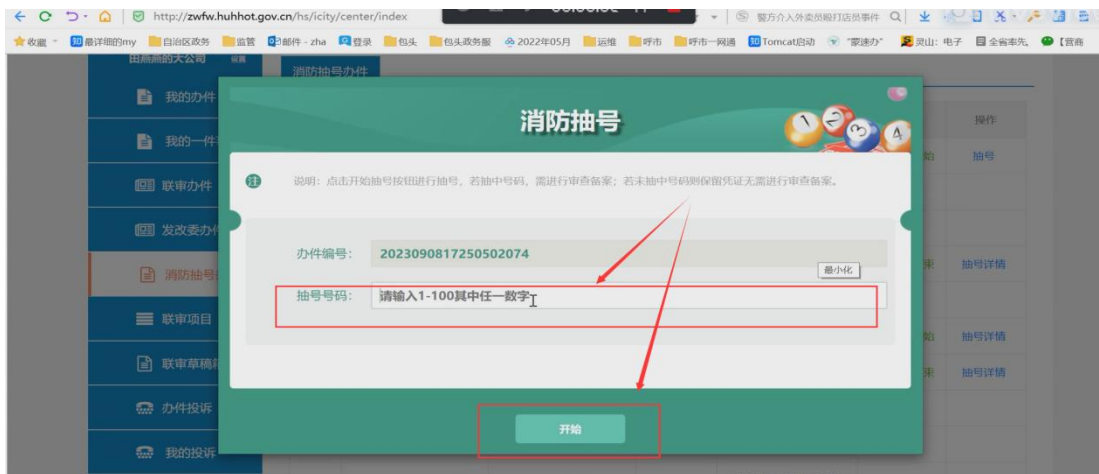

(4)页面返回该业务抽中 / 未抽中

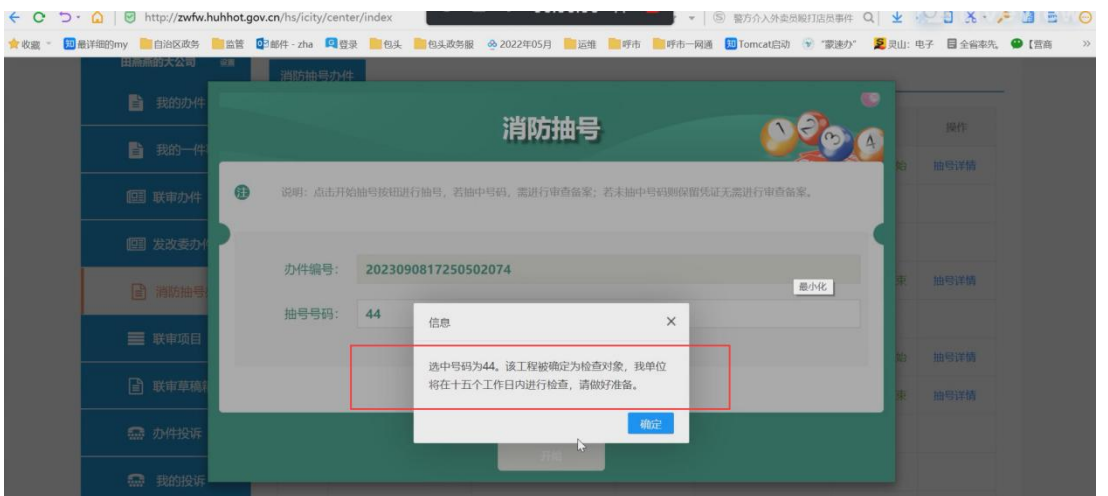

(5)点击抽号详情,可查看已完成抽号业务历史抽号信息。

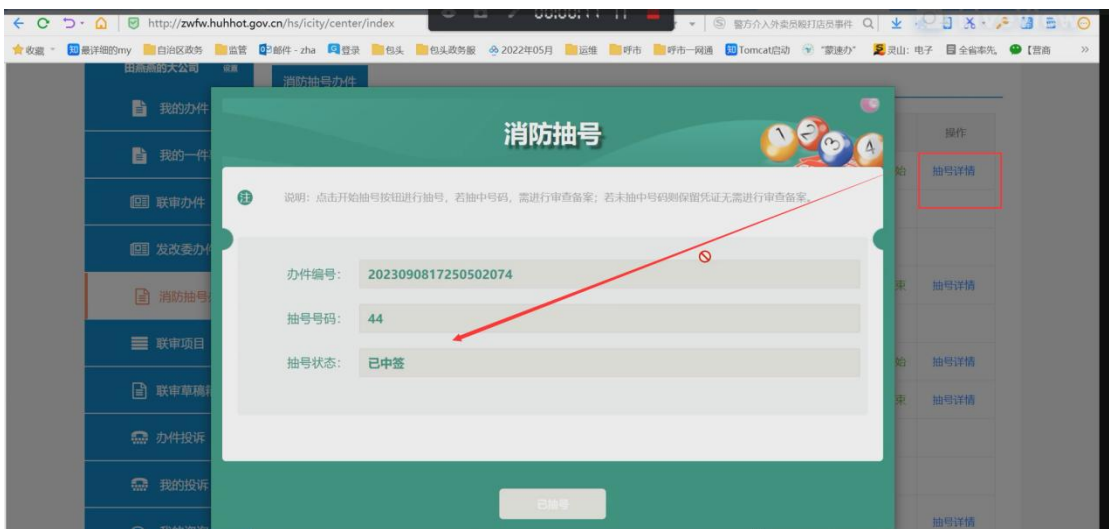

## 四、消防备案申请复查操作步骤

(1)申报建设工程消防验收备案事项,经部门审批后需申请复查时, 点击右上角用户中心

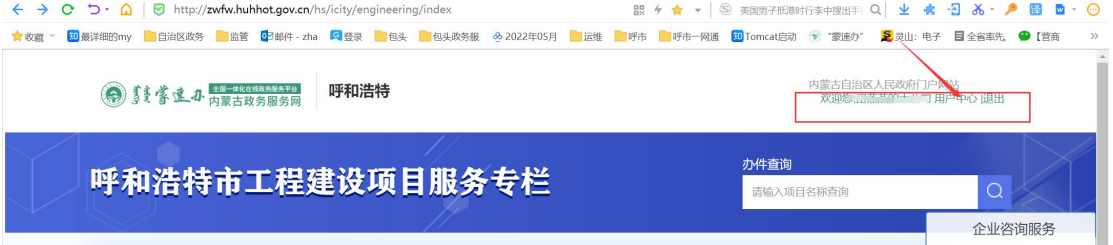

(2)点击左侧【消防抽号办件】,点击【申请复查】按钮

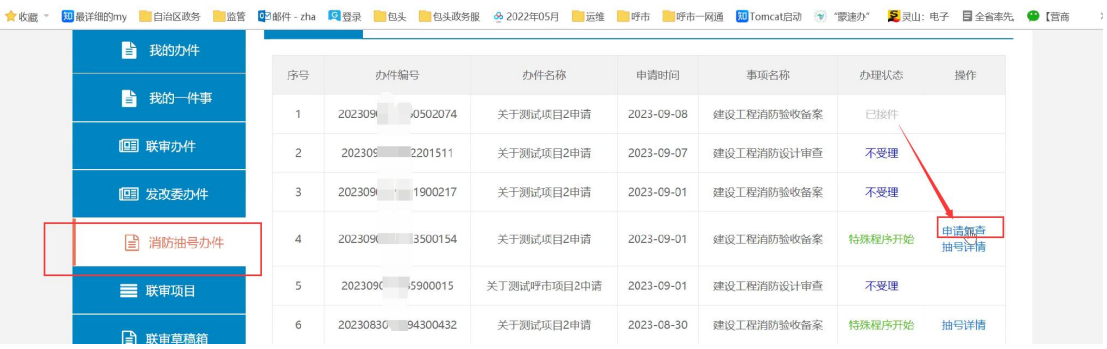

(3)页面提示申请复查成功,联系消防部门进行后续审批即可。

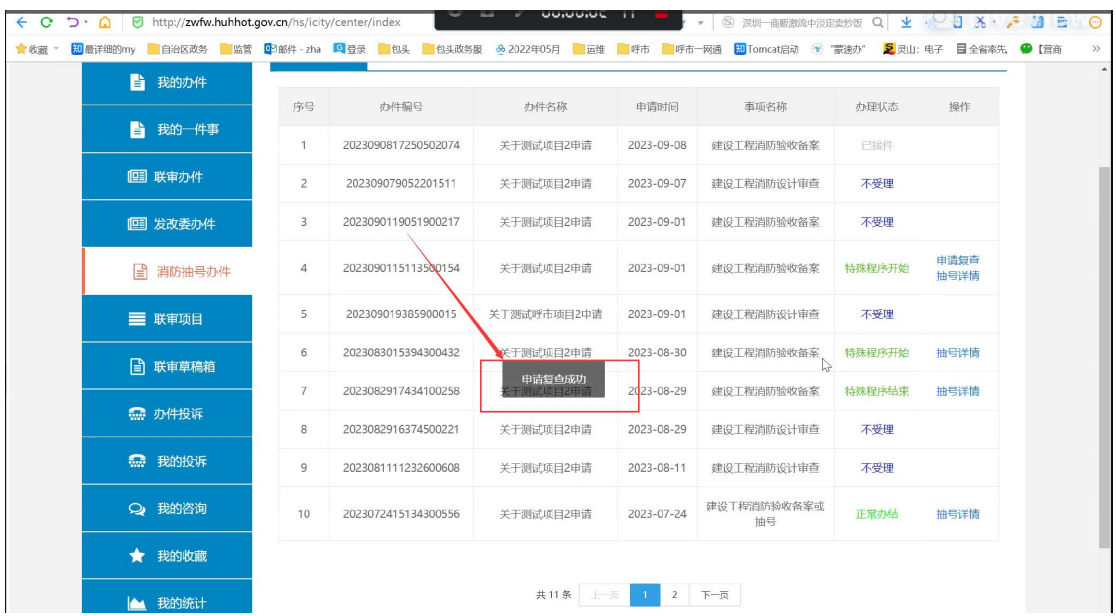

## 五、退件后重新申报

(1)消防类事项申报后,因表单内容填写不规范或者材料提交有误 被退回,可点击工程建设项目服务专栏右上角【用户中心】

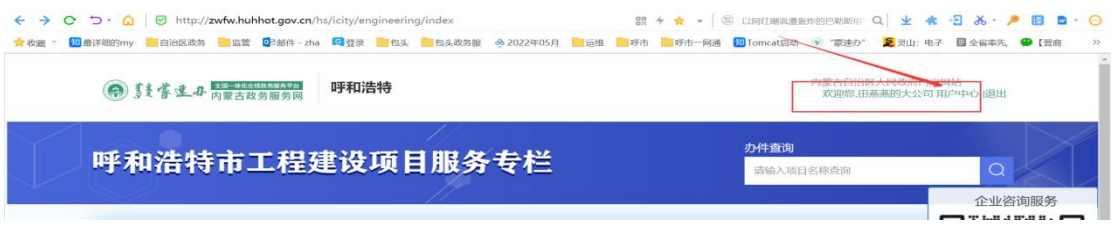

(2)点击左侧联审办件,选择消防事项后,点击再次申请

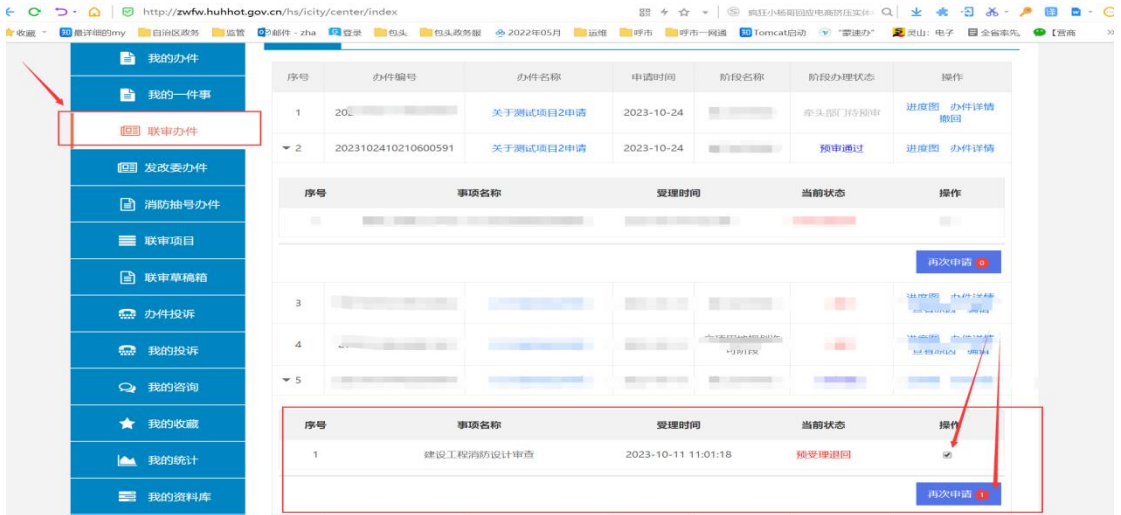

(3)按要求调整业务表单或者上传材料,点击提交按钮后完成申报 操作。

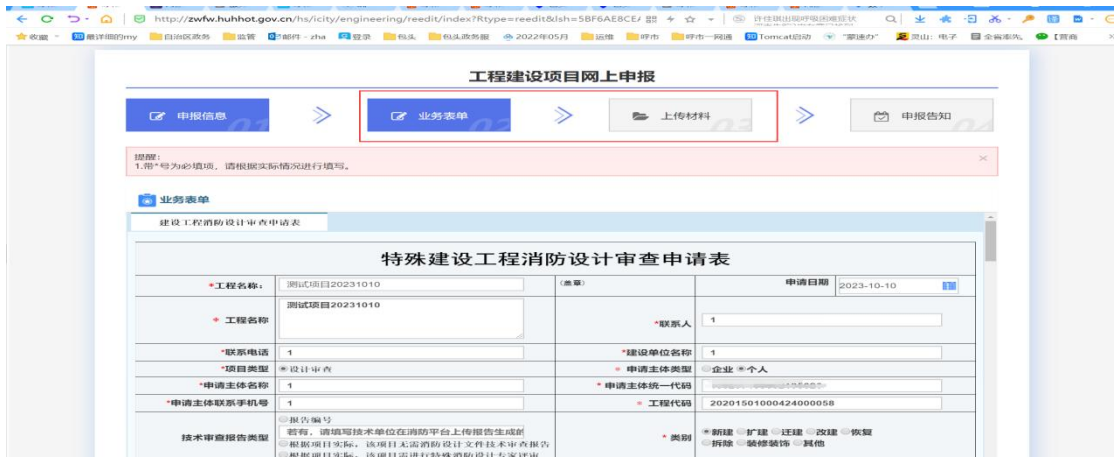

### 六、无发改委立项编码**-**企业赋码流程

(1)选择各审批层级、投资类型后,点击项目类型【其他行业建设 工程消防审验】——选择施工许可阶段或竣工验收阶段——点击在线 申报

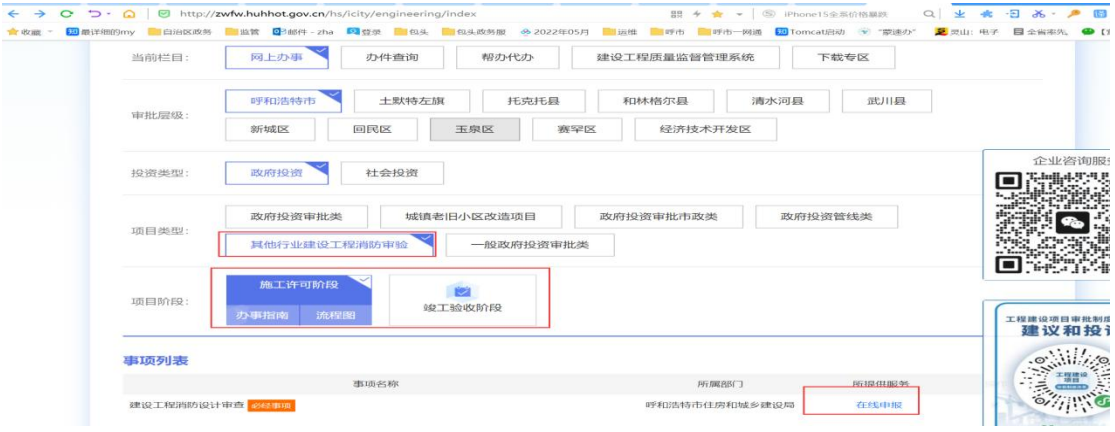

### (2)点击【项目赋码】

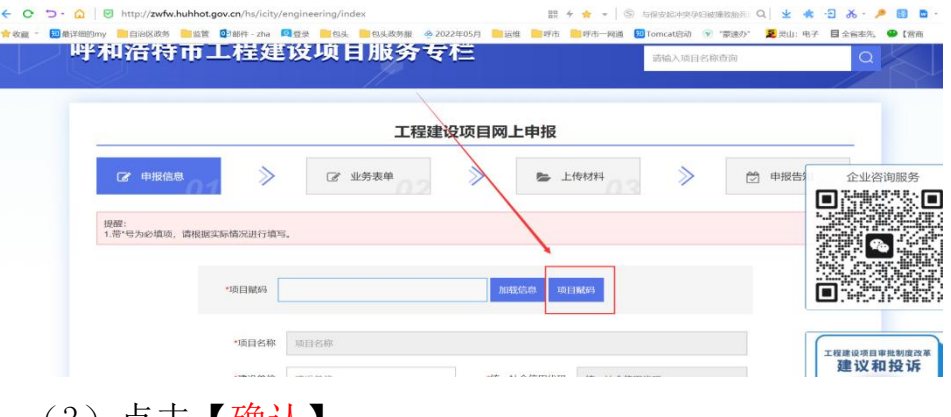

#### (3)点击【确认】

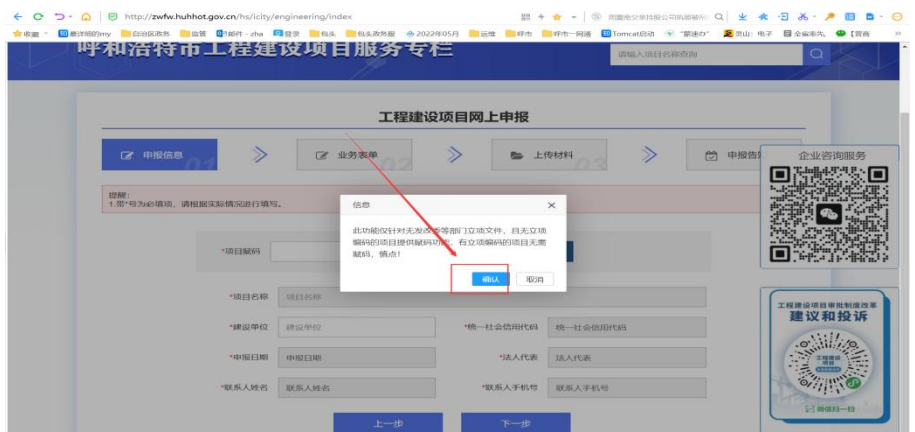

(4)在弹出页面中按项目实际情况进行内容填写,填写完成后点击 右下角【确认】按钮。

点击确认后页面会弹出项目赋码成功的提示,将返回的项目代码进行 保存,并使用该项目代码进行消防事项申报。

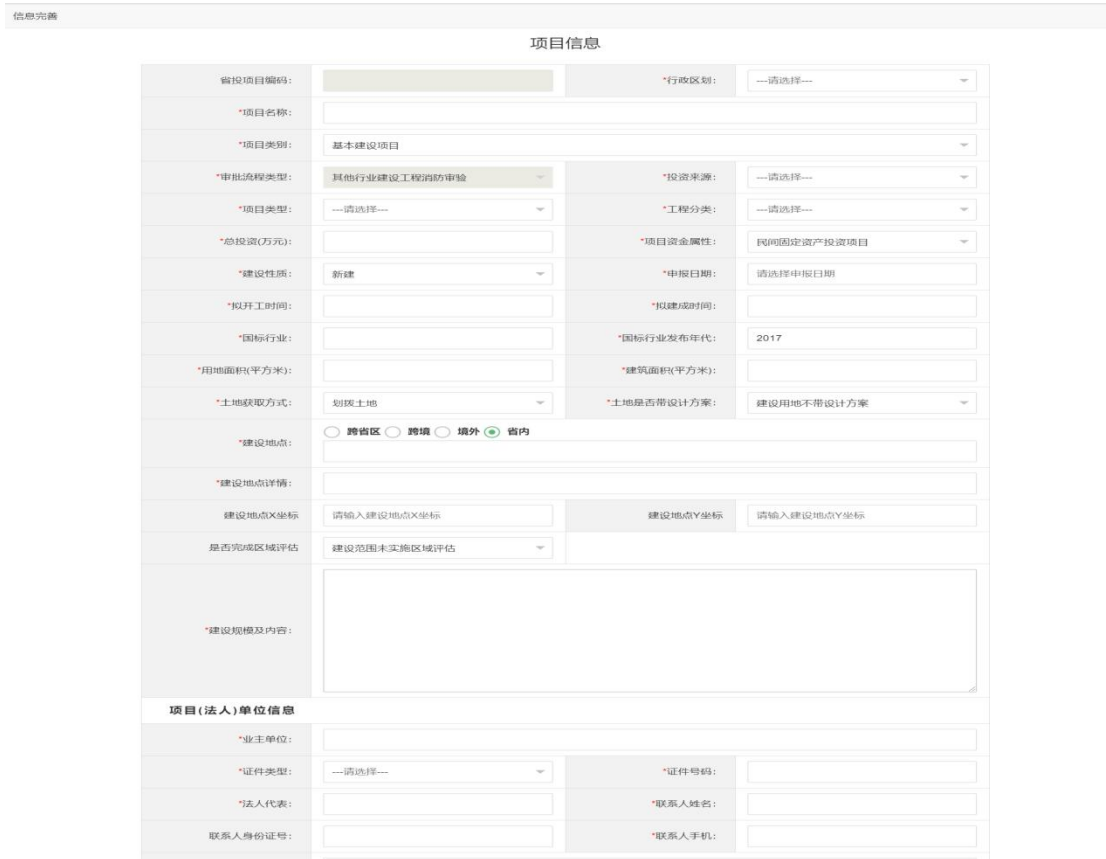

### 七、消防事项部门审批流程

企业完成消防类事项申报后,先由各工程建设窗口接件人员进行消防 事项受理(目前消防接件人员与施工许可、竣工验收备案事项接件人 员保持一致),工程建设窗口业务分发成功后消防部门审批人员可进 入内蒙古建设工程消防设计审查验收监管信息平台进行后续业务审 批。